#### **A short introduction to** METAPOST

Klaus Höppner

## **Abstract**

METAPOST is a program strongly related to Knuth's orginal METAFONT. It uses nearly the same graphics language and syntax, but instead of bitmap fonts it produces PostScript output. So it can be used to create high quality graphics. In METAPOST, points and paths may be described by a set of linear equations that are solved by the program. Thus, METAPOST is unique compared to other tools like PSTricks or commercial applications (e. g. Corel-Draw). Additionally, the PostScript subset created by METAPOST can be interpreted by pdfT<sub>F</sub>X. So METAPOST figures can be directly included with e. g. the standard graphics package, while normal EPS images have to be converted first to be usable with pdfLAT<sub>EX</sub>.

#### **1 History**

When Knuth developed T<sub>F</sub>X, he also created a set of new fonts, Computer Modern. For this, he created his own font description language and the program METAFONT, which converts a METAFONT source file into a bitmap, usually stored in a file with the extension .gf or more often .pk. The major feature of METAFONT is that paths may be described with a set of linear equations that determine how the single points of the path are related, and this equation set is solved by the METAFONT program. Additionally, Knuth extensively used parameters within these equations, so different font series (e. g. bold and medium) could be produced from the same equations by changing parameters.

John D. Hobby created METAPOST as a system using (nearly) the same programming language, but with PostScript output. It was presented first in TUGboat [2], while the first public versions were released in the early 1990s. Some new features were added to the Meta language, e. g. the ability to include stuff typeset by T<sub>F</sub>X into a METAPOST drawing (something that wasn't needed in METAFONT for creating glyphs of a font, but is very useful to put text labels into graphics).

At present, METAPOST is maintained by the METAPOST team, with Taco Hoekwater as chief developer. Since then, many improvements have been made. For the future, they plan to release MPlib, a component library that contains the METAPOST engine and can be reused in other applications.

## **2 Basics**

As mentioned before, METAPOST defines its own programming language. It consists of the following elements:

- points,
- pens,
- paths,
- numbers.
- colors (originally RGB only; now CMYK is also supported)

Points are normally named by the letter *z*, represented by a pair (*x, y*).

Paths may contain geometrical elements (e. g. **fullcircle**) or may consist of points that are connected by lines or Bézier curves.

Colors are tuples of three (in case of RGB) or four (in case of CMYK) numbers.

For a short example let's have a look at the following example:

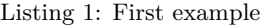

filenametemplate "%j-%3c.mps"; **beginfig**(1); **pickup pencircle scaled** 1**bp**; **draw origin**--(2**cm**,1**cm**) ..(1.3**cm**,0.3**cm**)..**cycle**; **endfig**; **end**

**Figure 1**: Example figure, as defined in listing 1

This shows that each METAPOST figure is put between **beginfig** and **endfig**, with a number identifying the figure. So, a METAPOST source may contain several figures. Originally, when processing the source (e. g. ex.mp) with METAPOST (mpost ex), the figure numbers were used as file extensions for the resulting PostScript files. In later releases, the command filenametemplate was introduced, that uses a syntax something like the printf command in C. In the example above, we would get a Post-Script file with the name ex-001.mps (and if we add a figure with number 2, the PostScript output would be written into ex-002.mps).

Since pdfTEX recognizes files with the extension .mps as METAPOST output, the graphic can be used in a LATEX document with a straightforward \includegraphics{ex-001.mps} and the document may be processed either by pdfT<sub>F</sub>X or, using the original workflow, by compiling to DVI and using dvips.

As in C, all statements may span multiple lines and are finished by the ";" character.

The example figure itself shows a straight line (since two dashes were used in the source) from the origin to the point (2cm*,* 1cm). Then, the path is closed by a Bézier curve (because two dots were used in the path definition) via the point located at (1*.*3cm*, .*3cm). For drawing, a round pen with diameter of one PostScript point is used. METAPOST knows the same units as TEX, like bp for PS points, cm, mm or in. The result is shown in fig. 1.

## **3 Defining points by linear equations**

While there is nothing exciting about our first example above, we will now see what makes METAPOST special. Assume you want to draw a simple rectangle. Then you know it consists of four corners (e. g. with the lower left one in the origin), that we will describe by the following equations:

Listing 2: Rectangle

| path $p \mid j$ ;                     |
|---------------------------------------|
| $z0 = origin;$                        |
| $x0 = x3;$                            |
| $x1 = x2$ ;                           |
| $y1 = y0;$                            |
| $y3 = y2;$                            |
| $x1-x0 = 3cm$ ;                       |
| $y3-y0 = 2cm$ ;                       |
| $p0 = z0 - z1 - z2 - z3 - cycle;$     |
| fill p0 withcolor blue;               |
| draw p0 withpen pencircle scaled 1bp; |
|                                       |

You see, all corners except for  $z_0$  aren't defined directly as (*x, y*) pairs but described by their relations. While describing a rectangle with linear equations seems rather like overkill, this METAPOST feature becomes really powerful for the construction of complex paths.

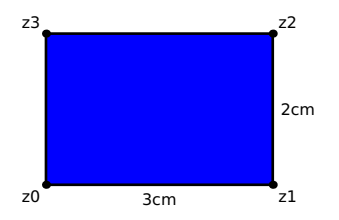

**Figure 2**: Rectangle, resulting from code in listing 2

#### **4 Transformations of paths**

METAPOST supports the following transformations of paths:

- Translations: p0 **shifted** (x1, x2)
- Rotation: p0 **rotated** alpha
- Scaling (in both directions, or in *x* or *y* direction individually): p0 **scaled** factor
	- p0 **xscaled** xfactor
	- p0 **yscaled** yfactor
- Slanting:
	- p0 **slanted** alpha

For example, the following ellipse

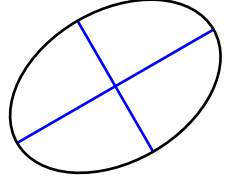

is the output of the code:

**draw fullcircle xscaled** 3**cm yscaled** 2**cm rotated** 30;

#### **5 Intersection points**

Finding the intersection points of paths is another nice METAPOST feature.

Assume you have a triangle. Mathematical theory says that if you draw three lines, each of them from one corner of the triangle to the midpoint of the opposite side, all these lines will intersect at the same point.

The following code shows how this can be demonstrated in a METAPOST drawing:

Listing 3: Triangle 1

| pickup pencircle scaled 1bp;<br>path p[]; |
|-------------------------------------------|
| $z0 = origin;$                            |
| $z1 - z0 = 3cm*right;$                    |
| $z2 - z0 = 2.7cm*dir(40);$                |
| $p0 = z0 - z1 - z2 - cycle;$              |
| $p1 = .5[z0,z1]$ --z2;                    |
| $p2 = .5[z1,z2]$ --z0;                    |
| $p3 = .5[z2,z0]$ --z1;                    |
| draw p1 withcolor blue;                   |
| draw p2 withcolor blue;                   |
| draw p3 withcolor blue;                   |
| draw p1 intersectionpoint p2              |
| withpen pencircle scaled 3bp;             |
| draw p0;                                  |

This code is more straightforward than it may appear. It consists of three parts.

First, the three points  $z_0 \ldots z_2$  are defined and path  $p_0$  is defined as the triangle with these points as corners.

Second, the paths  $p_1 \ldots p_3$  are defined. Each consists of a line from one corner to the midpoint of the opposite side, named a median of the triangle. This may be easily expressed in METAPOST, since e. g. the statement .5[**z**1,**z**2] is just the point on halfway along the line from  $z_1$  to  $z_2$ .

Finally, after drawing all the paths defined above, we mark the intersection point of  $p_1$  and  $p_2$ . This is directly given by the command

## p1 **intersectionpoint** p2

It may be a bit more complicated if two paths have more than one intersection point.

The result of this drawing is shown in fig. 3.

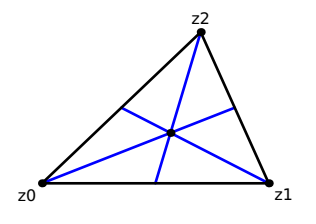

**Figure 3**: Construction of a triangle

#### **6 Whatever it is . . .**

Coming back to the triangle in the latest example, another interesting task is the following: draw the altitude of the triangle, that is perpendicular line to the base line through the opposite vertex  $z_2$ .

Thus, the altitude line has to fulfill the following conditions:

- 1. It is orthogonal to the base line (connection of  $z_0$  and  $z_1$ ).
- 2. The starting point is in  $z_2$ , the end point shall be on the base line.

This may be directly expressed in METAPOST:

Listing 4: Triangle 2

| $z10-z2=$ whatever* $((z1-z0)$ rotated 90); |  |  |
|---------------------------------------------|--|--|
| $z10 =$ whatever $[z0, z1]$ ;               |  |  |

In the code above the end point of the altitude on the base line is named  $z_{10}$ .

Here we see both conditions listed before: first, the distance vector between  $z_{10}$  and  $z_2$  is given by the distance vector between  $z_1$  and  $z_0$  (i.e. the base line), rotated by 90 degrees, *scaled by an arbitrary factor*.

Second, *z*<sup>10</sup> is located *somewhere* on the line defined by the points  $z_0$  and  $z_1$ .

In both cases, I used a numerical value named **whatever**. This may become an arbitrary number. In fact, the value may change from statement to statement, since the variable **whatever** is encapsulated per statement.

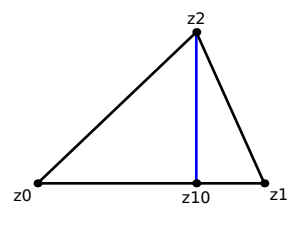

**Figure 4**: Triangle 2

As shown in fig. 4, METAPOST finds the correct position for *z*<sup>10</sup> as starting point of a perpendicular line to the base line, with *z*<sup>2</sup> as end point.

## **7 Time variables**

A path in METAPOST may be imagined as the travel of a vehicle. Paths are parameterized by a time variable (which might be a bit misleading, since of course the drawing is static). So a path has a start and end time, and any point is correlated to a time in between (and vice versa).

Here is an example where time variables are used:

Listing 5: Time variables and subpaths

| pickup pencircle scaled 1bp;           |
|----------------------------------------|
| path p[];                              |
| p0 = origin{up}(3cm,2cm);              |
| $p1 = (-5mm, 2cm) - (3cm, 5mm);$       |
| draw p0 dashed withdots;               |
| draw p1 dashed withdots;               |
| $(t0, t1) = p0$ intersectiontimes p1;  |
| draw subpath (0,t0) of p0              |
| $--$ subpath $(t1, length(p1))$ of p1; |

We have two paths,  $p_0$  and  $p_1$ : a Bézier curve from lower left to upper right, and a straight line from upper left to lower right, drawn with dotted lines.

To combine the subpath of  $p_0$  before the intersection point with the subpath of  $p_1$  after this point, as drawn with a solid line in fig. 5, it is not sufficient just to know the intersection point ot  $p_0$  and  $p_1$ .

In this case, we need the time values of both paths in the intersection point. For this, the statement p0 **intersectiontimes** p1 is used. The result of this is a pair (thus a point), with the time value of  $p_0$  in the intersection point as the first part  $(x$ -part) and the time value of  $p_1$  as the second part (*y*-part).

As soon as these time values are known, the desired path is constructed using **subpath**. This is a perfect example showing that METAPOST as a standalone program has full control over the paths, contrary to other tools like PSTricks that let Post-Script do the job of drawing the paths.

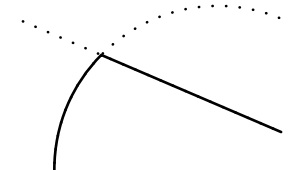

**Figure 5**: Using time variables and subpaths

### **8 Text and labels**

METAPOST supports placing labels into a figure. In the simplest form, the text may be included directly, without any typesetting done by T<sub>E</sub>X:

```
defaultfont := "ptmr8r";
defaultscale := 1.2;
label("this is a label",z0);
```
It will just add the text commands to write the label text in 12pt Times Roman (a font scaling factor of one refers to 10pt) into the PostScript code. Please note that := is used in the code above, since new values are assigned to the variables, while = is used in linear equations.

The action of placing a label at  $z_0$  in the example is rather straightforward. The **label** command centers the label at the given point. In many cases, a suffix is appended to the **label** command to define how the label is placed in relation to the given point, i. e. **top**, **bot** (bottom), **lft** (left), **rt** (right) or **ulft**, **llft**, **urt**, **lrt** (e. g. **ulft** means upper left and **lrt** means lower right). The **label** command may be replaced by **dotlabel**, that draws a dot at the given point in addition to the label. For example, the code

#### **dotlabel**.**urt**("this is a label",**z**0)

draws a dot at  $z_0$  and places the given text in upper right direction from  $z_0$ .

Only simple text may be used for labels that are included by METAPOST directly. But for real typesetting, we may use one of the best typesetting programs we know, TEX itself. We may include nearly arbitrary T<sub>F</sub>X stuff into labels. All T<sub>F</sub>X snippets that occur in the METAPOST source are extracted and typeset with TEX, before the result is included into the figure by METAPOST.

All the T<sub>EX</sub> stuff has to be embedded into an environment **btex** ... **etex**, e. g.

## **label**(**btex** \$z\_0\$ **etex**, **z**0)

will center the label " $z_0$ " at this point. Normally, the plain TEX compiler is used for typesetting the **btex** ... **etex** fragments. But the name of the program may be passed on the command line when calling METAPOST, so to use  $\angle M$ FX we can give the command

## mpost --tex=latex ex1

Let's have a look how we can typeset a label with L<sup>A</sup>T<sub>E</sub>X, using Euler math fonts to typeset a formula:

Listing 6: Typesetting a label with  $L^4T_FX$ 

| filenametemplate "%j-%3c.mps";              |
|---------------------------------------------|
| verbatimtex                                 |
| \documentclass{article}                     |
| \usepackage{euler}                          |
| \begin{document}                            |
| etex                                        |
| $begin{bmatrix} 1 \end{bmatrix}$            |
| dotlabel.urt(                               |
| btex $\sqrt{\frac{\frac{1}{1+x^2}}}\$ etex, |
| origin);                                    |
| endfig;                                     |

Since typesetting with LAT<sub>EX</sub> requires a preamble loading a document class and maybe some extra packages, the example contains an environment

# verbatimtex ... **etex**

which is included as verbatim code before typesetting *all* the labels. In this example, we load the article class and the euler package. While we had to explicitly write the \begin{document}, the closing \**end**{document} is inserted automatically!

The result of this code, when compiled by METAPOST with  $\mathbb{A}T$ <sub>F</sub>X used as typesetter — as explained above — is shown in fig. 6.

$$
\sqrt{\frac{1}{1+x^2}}
$$

Figure 6: Using LATEX for typesetting a label in Euler

Including labels causes some difficulties with fonts. Normally, METAPOST doesn't embed fonts but just adds a reference to the used fonts into the PostScript output. This isn't a problem when METAPOST is included in a TEX document, since TEX will resolve all of these font references. But the figures won't be usable standalone, since PostScript interpreters like Ghostscript will complain about unknown fonts.

In recent versions of METAPOST it is possible to run METAPOST in a mode that will produce standalone PostScript output that contains a "real" EPS with all fonts embedded, that can be displayed in any PS interpreter or may be used in other applications besides TEX documents.

A switch named **prologues** defines whether METAPOST will embed fonts or not. The definition **prologues**:=3; at the start of your METAPOST file will produce a standalone EPS figure. The default value of prologues is 0, which means that no fonts will be embedded. The meaning of other values of prologues may be looked up in the METAPOST manual; they are relevant only for special cases.

## **9 Loops**

The METAPOST language offers the usual features of programming languages, like macros, loops and conditional expressions. For illustration I present an example where a path is constructed within a loop (the result is shown in fig. 7):

Listing 7: Typesetting a label with L<sup>AT</sup>EX

```
z0 = 2cm*right;
draw origin withpen
    pencircle scaled 2bp;
pickup pencircle scaled 1bp;
draw
   for i:=0 upto 5:
       z0 rotated (i*60) --
   endfor
 cycle;
```
The syntax of the **for** loop is quite easy to understand, it just uses a variable *i* that is incremented stepwise from zero until 5. The loop is expanded *within* the definition of the path to be drawn. Please note that the loop is ended by **endfor** without a semicolon. If a semicolon were present, it would be interpreted as end of the draw statement, leading to a syntax error.

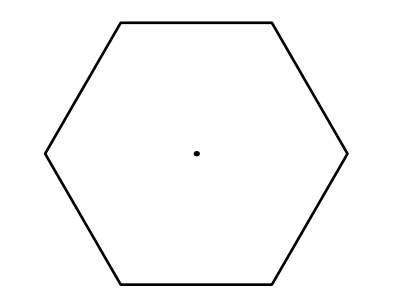

**Figure 7**: Figure constructed by a loop

## **10 Conclusion**

This article was intended to just give a short introduction to METAPOST. I left out several things, e. g. how to use colors, defining macros, conditional expressions, etc. Since the article is originally based on a talk that was part of a comparison of tools, it is focused on what makes METAPOST unique among other drawing tools: solving linear equations and having direct access on intersection points and time variables of paths.

If you are interested in learning METAPOST, please have a look into the METAPOST manual [3] and/or the  $\cancel{B}TEX$  Graphics Companion [1], which describes METAPOST (among many other tools).

# **References**

- [1] Michel Goossens, Frank Mittelbach, Sebastian Rahtz, Denis Roegel, and Herbert Voss. *The LATEX Graphics Companion, 2nd Edition*. Addison-Wesley Professional, 2007.
- [2] John D. Hobby. A METAFONT-like System with PostScript Output. *TUGboat*, 10(4), 1989. http://www.tug.org/TUGboat/Articles/ tb10-4/tb26hobby.pdf.
- [3] John D. Hobby. METAPOST A User's Manual, 2008. http://www.tug.org/docs/ metapost/mpman.pdf.
	- Klaus Höppner Haardtring 230 a 64295 Darmstadt, Germany klaus dot hoeppner (at) gmx dot de